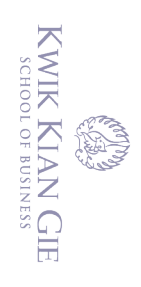

 $\bar{\omega}$ 

penulisan kritik dan tinjauan suatu masalah

⋒

Hak cipta milik IBI KKG (Institut Bisnis dan Informatika Kwik Kian Gie)

Hak Cipta Dilindungi Undang-Undang

Dilarang mengutip sebagian atau seluruh karya tulis ini tanpa mencantumkan dan menyebutkan sumber:

. Pengutipan hanya untuk kepentingan pendidikan, penelitian, penulisan karya ilmiah, penyusunan laporan,

**PERANCANGAN DAN IMPLEMENTASI UJIAN PSIKOTES BERBASIS**  *WEBSITE*

**(Studi Kasus: Matahati** *Consulting***)**

**Oleh: Nama: Joses Adriel NIM: 42170233**

Skripsi

Diajukan sebagai salah satu syarat

untuk memperoleh gelar Sarjana Komputer

Program Studi Sistem Informasi

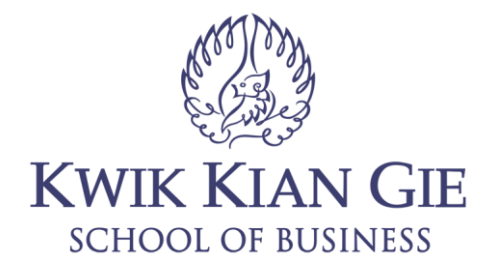

**INSTITUT BISNIS dan INFORMATIKA KWIK KIAN GIE JAKARTA OKTOBER 2021**

 $\sim$ Dilarang mengumumkan dan memperbanyak sebagian atau seluruh karya tulis ini dalam bentuk apapun tanpa izin IBIKKG  $\circ$ Pengutipan tidak merugikan kepentingan yang wajar IBIKKG

Institut Bisnis dan Informatika Kwik Kian Gie

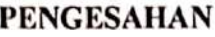

# FERANCANGAN DAN IMPLEMENTASI UJIAN PSIKOTES BERBASIS milik IBI KKG (Institut Bisnis dan Informatika Kwik Kian Gie) **WEBSITE**

(Studi Kasus: Matahati Consulting)

Diajukan oleh: Nama: Joses Adriel NIM: 42170233

Jakarta, 21 Oktober 2021

Disetujui oleh:

Pembimbing

Budi Wasito, S.Kom, M.M., M.Kom.

**INSTITUT BISNIS dan INFORMATIKA KWIK KIAN GIE JAKARTA 2021** 

 $\overline{C}$ . Dilarang mengumumkan dan memperbanyak sebagian atau seluruh karya tulis ini dalam bentuk apapun tanpa izin IBIKKG.  $\circ$ Pengutipan tidak merugikan kepentingan yang wajar IBIKKG

Dilarang mengutip sebagian atau seluruh karya tulis ini tanpa mencantumkan dan menyebutkan sumber:

Institut Bisnis dan Informatika Kwik Kian Gie

Hak Cipta Dilindungi Undang-Undang

. Pengutipan hanya untuk kepentingan pendidikan, penelitian, penulisan karya ilmiah, penyusunan laporan,

KWIK KIAN GIE<br>KWIK KIAN GIE

 $\overline{\mathbb{D}}$ 

penulisan kritik dan tinjauan suatu masalah

റ

**Hakcı** 

 $\mathbf i$ 

#### **ABSTRAK**

Joses Adriel / 42170233 / 2021 **/** PERANCANGAN DAN IMPLEMENTASI UJIAN PSIKOTES BERBASIS *WEBSITE* (Studi Kasus: Matahati *Consulting*) / Budi Wasito

Perkembangan teknologi yang pesat sangat mempengaruhi kehidupan masyarakat luas karena perkembangan teknologi yang semakin modern, cepat, dan praktis. Keakuratan  $\exists$ dan kecepatan kini mudah untuk didapatkan dari adanya teknologi mengingat semakin  $\bar{\vec{a}}$ ba $\hat{\vec{b}}$ ya $\bar{\vec{k}}$ pekerjaan dan keterbatasan kemampuan manusia. Pada saat ini, perusahaan mulai berlomba-lomba untuk menerapkan teknologi untuk meningkatkan kinerja perusahaan yang cepat dan tepat.

Setiap perusahaan yang membuka lowongan pekerjaan untuk merekrut karyawan  $\overline{\omega}$ umumnya harus melewati tahap seleksi. Seleksi yang dilakukan setiap perusahaan salah satunya adalah psikotes. Psikotes merupakan proses mengukur variabel yang berhubungan  $\frac{a}{b}$ dengan psikologi melalui perangkat atau prosedur yang dirancang untuk mendapatkan  $\frac{\omega}{2}$ sampe $\frac{F}{2}$ perilaku. Dari hasil psikotes, perusahaan akan melihat kemampuan calon karyawan dan menyesuaikan dengan kemampuan yang dibutuhkan pada pekerjaan yang dilamar.

Penelitian ini dilakukan menggunakan metode kualitatif. Pengumpulan data  $\frac{a}{b}$ dilakukan menggunakan wawancara terhadap narasumber. Selain itu, teknik pengumpulan  $\mathbb{R}$ data lainnya ialah studi kepustakaan yang terkait dengan psikotes untuk memunjang  $\overline{z}$ penelitian ini.

 $\overline{\exists}$ Desain dari sistem yang dibangun akan mencakup *mockup* dan *Unified Modeling Language* (UML) Diagram. Dari desain yang telah dirancang akan digunakan sebagai gambaran untuk sistem psikotes *online*. Hasil yang didapat berupa aplikasi psikotes berbasis *website* untuk mempermudah dalam melaksanakan proses psikotes serta mempercepat pengumpulan jawaban peserta.

Matahati *Consulting* masih menggunakan sistem psikotes secara manual dari hal pelaksanaan psikotes hingga pemeriksaan lembar jawaban peserta psikotes. Dengan solusi yang diberikan untuk penelitian terkait perancangan dan implementasi *website* psikotes *online* dapat membantu dalam pelaksanaan psikotes pada Matahati *Consulting*. Aplikasi psikotes berbasis *website* dapat membantu dalam pemeriksaan psikotes dan membantu dalam penilaian psikotes dengan cepat dan tepat.

**Kata kunci: Psikotes,** *Website***, Psikologi Asesmen, Rekrutmen Karyawan, Seleksi Karyawan**<br> **Karyawan**<br> **Karyawan** 

Pengutipan hanya untuk kepentingan pendidikan, penelitian, penulisan karya ilmiah, penyusunan laporan

Bisnis dan Informatika Kwik Kian Gie

KWIK KIAN GIE SCHOOL OF BUSINESS

 $\cup$ 

 $\hfill\ensuremath{\mathrel{\mathsf{D}}}$ 

penulisan kritik dan tinjauan suatu masalah

#### **ABSTRACT**

Joses Adriel / 42170233 / 2021 **/** DESIGN AND IMPLEMENTATION OF WEBSITE-BASED PSYCHOLOGICAL TESTS (Case Study: Matahati Consulting) / Budi Wasito

Rapid technological developments greatly affect the lives of the wider community because of increasingly modern, fast, and practical technological developments. Accuracy  $\exists$  and speed are now easy to obtain from technology given the increasing number of jobs and  $\overline{d}$ limitations of human capabilities. At this time, companies are starting to compete to apply  $\Xi$ technology to improve company performance quickly and precisely.

 $\vec{p}$ Every company that opens job vacancies to recruit employees generally has to go  $\frac{1}{2}$ through a selection stage. One of the selections made by each company is a psychological  $\overline{\text{ctegt}}$ . Psychotest is a process of measuring variables related to psychology through a device  $\overline{\circ}$ or  $\overline{\circ}$  procedure designed to obtain behavioral samples. From the results of the psychological  $\frac{\partial u}{\partial t}$  the company will look at the abilities of prospective employees and adjust them to the abilities needed for the job being applied for.

nun 5a This research was conducted using qualitative methods. Data collection was carried Fout using observations and interviews with informants. In addition, other data collection techniques are literature studies related to psychological tests to support this research.

The design of the system built will include a mockup and Unified Modeling Language (UML) Diagram. From the design that has been designed, it will be used as an illustration for the online psychological test system. The results obtained are in the form of a website-based psychological test application to make it easier to carry out the  $\bar{p}$  psychological test process and speed up the collection of participant answers.

Matahati Consulting still uses the psychological test system manually from the implementation of the psychological test to the examination of the psychological test participant's answer sheet. With the solutions provided for research related to the design and implementation of an online psychological test website, it can help in the implementation of psychological tests at Matahati Consulting. Website-based psychological test applications  $\bar{c}$  can assist in psychological examinations and assist in assessing psychological tests quickly and accurately.

**Keywords: Psychological Test, Website, Psychological Assessment, Employee Recruitment, Employee Selection**<br> **Recruitment, Employee Selection**<br> **Recruitment, Employee Selection**<br> **Recruitment, Employee Selection**<br> **Recruitment, Employee Selection** 

Pengutipan tidak merugikan kepentingan yang wajar IBIKKG Pengutipan hanya untuk kepentingan pendidikan, penelitian, penulisan karya ilmiah, penyusunan laporan, penulisan kritik dan tinjauan suatu masalah

Dilarang mengumumkan dan memperbanyak sebagian atau seluruh karya tulis ini dalam bentuk apapun

KWIK KIAN GIE SCHOOL OF BUSINESS

 $\Box$ 

 $\hfill\ensuremath{\mathrel{\mathsf{D}}}$ 

 $\overline{\mathcal{C}}$ 

 $\circ$ 

tanpa izin IBIKKG

#### **KATA PENGANTAR**

Puji dan syukur kepada Tuhan Yang Maha Esa yang telah memberikan rahmat dan karunia yang diberikan kepada penulis dapat menyelesaikan skripsi dengan judul $\frac{1}{\omega}$ "PERANCANGAN DAN IMPLEMENTASI UJIAN PSIKOTES BERBASIS WEBSITE (Studi Kasus: Matahati Consulting)". Dengan demikian dapat memenuhi salah satu syarat  $\sum_{n=1}^{\infty}$   $\sum_{n=1}^{\infty}$   $\sum_{n=1}^{\infty}$  menyelesaikan pendidikan Strata-1 (S1) Program Studi  $\sum_{\substack{\text{m} \\ \text{m} \\ \text{m}}}$ Sistem Informasi.

Penulis mengucapkan terima kasih yang diberikan oleh Bapak Budi Wasito M.M., M.Kom. sebagai pembimbing yang telah membantu dalam menyelesaikan penulisan skripsi  $\sum_{r=1}^{\infty}$  ini, serta ucapaan terima kasih kepada:

 $\frac{1}{2}$ l. Ibu Annisa Mauliani, S.Kom., M.Cs., selaku Ketua Program Studi Sistem Informasi, Institut Bisnis dan Informatika Kwik Kian Gie yang senantiasa telah membantu penulis dalam menyelesaikan penulisan laporan ini.

2. Bapak Budi Wasito M.M., M.Kom., selaku dosen pembimbing yang membantu penulis dalam penyusunan skripsi hingga penyelesaian laporan skripsi.

*Consulting* yang membantu penulis sebagai narasumber dan menyediakan data yang diperlukan untuk penyelesaian skripsi.

- 4. Keluarga yang telah memberikan dukungan dan nasehat dari awal penyusunan skripsi hingga penyelesaian laporan skripsi.
- 3. Ibu Tutut Handayani selaku spesialis rekrutmen dan asesmen Matahati<br>
Consulting yang membantu penulis sebagai narasumber dan menyediakan data<br>
yang diperlukan untuk penyelesaian skripsi.<br>
3. Ibu Tutut Halayang telah me 5. Endriko, Jeffry, Martin, Andy, Stevenius, Hokito, dan Delviana selaku teman penulis selama perkuliahan yang telah membantu, memberikan saran, dan mendukung penulis dalam penyusunan skripsi.

Pengutipan hanya untuk kepentingan pendidikan, penelitian, penulisan karya ilmiah, penyusunan laporan

lis ini tanpa mencantumkan dan menyebutkan sumber

**Kwik Kian** 

SCHOOL OF BUSINESS

ന്

 $\Box$ 

Undang

 $\Omega$ 

penulisan kritik dan tinjauan suatu masalah

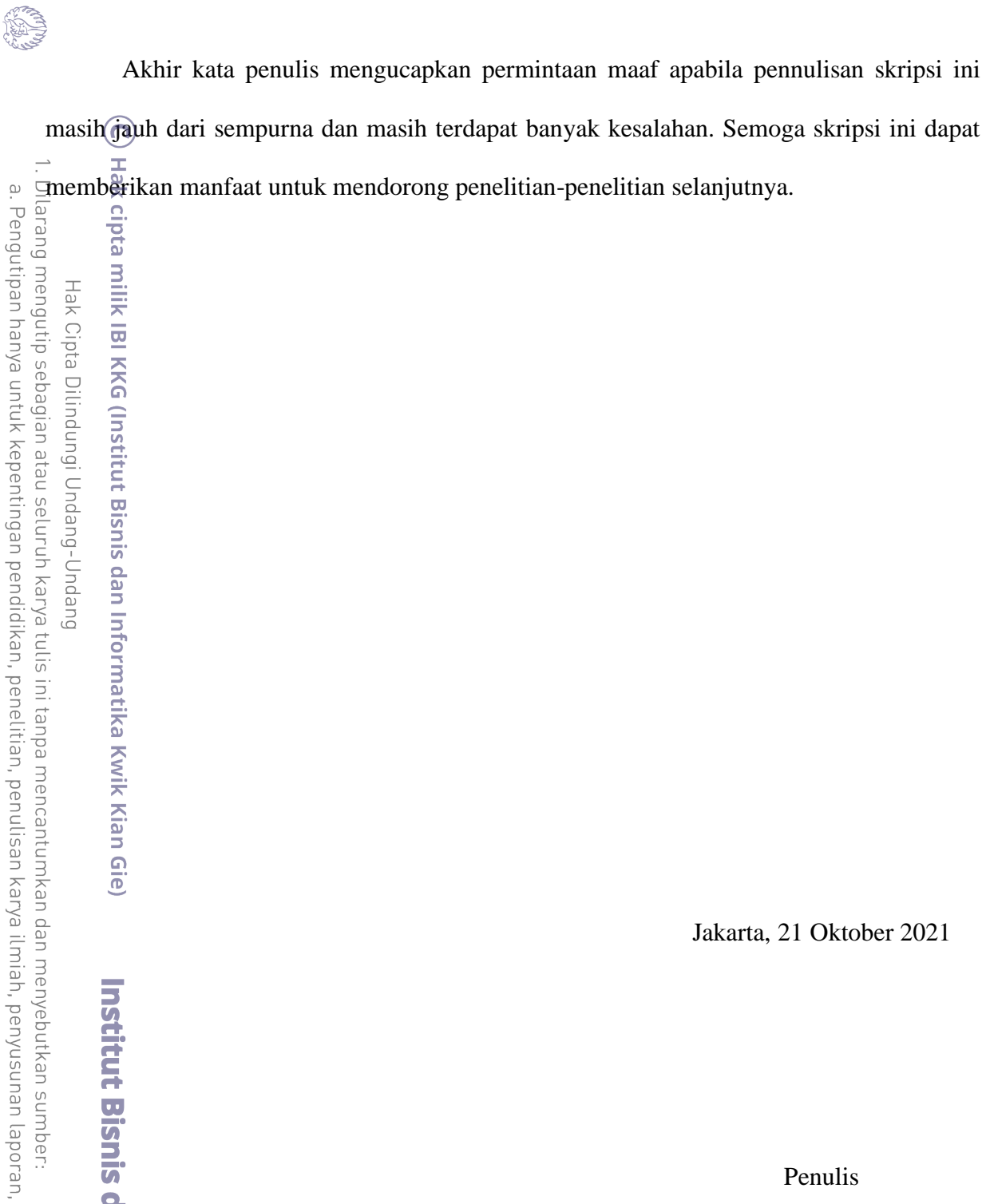

KWIK KIAN GIE

2. Dilarang mengumumkan dan memperbanyak sebagian atau seluruh karya tulis ini dalam bentuk apapun

b. Pengutipan tidak merugikan kepentingan yang wajar IBIKKG.

penulisan kritik dan tinjauan suatu masalah.

**Institut Bisnis dan Informatika Kwik Kian Gie** 

tanpa izin IBIKKG.

Jakarta, 21 Oktober 2021

Penulis

# **DAFTAR ISI**

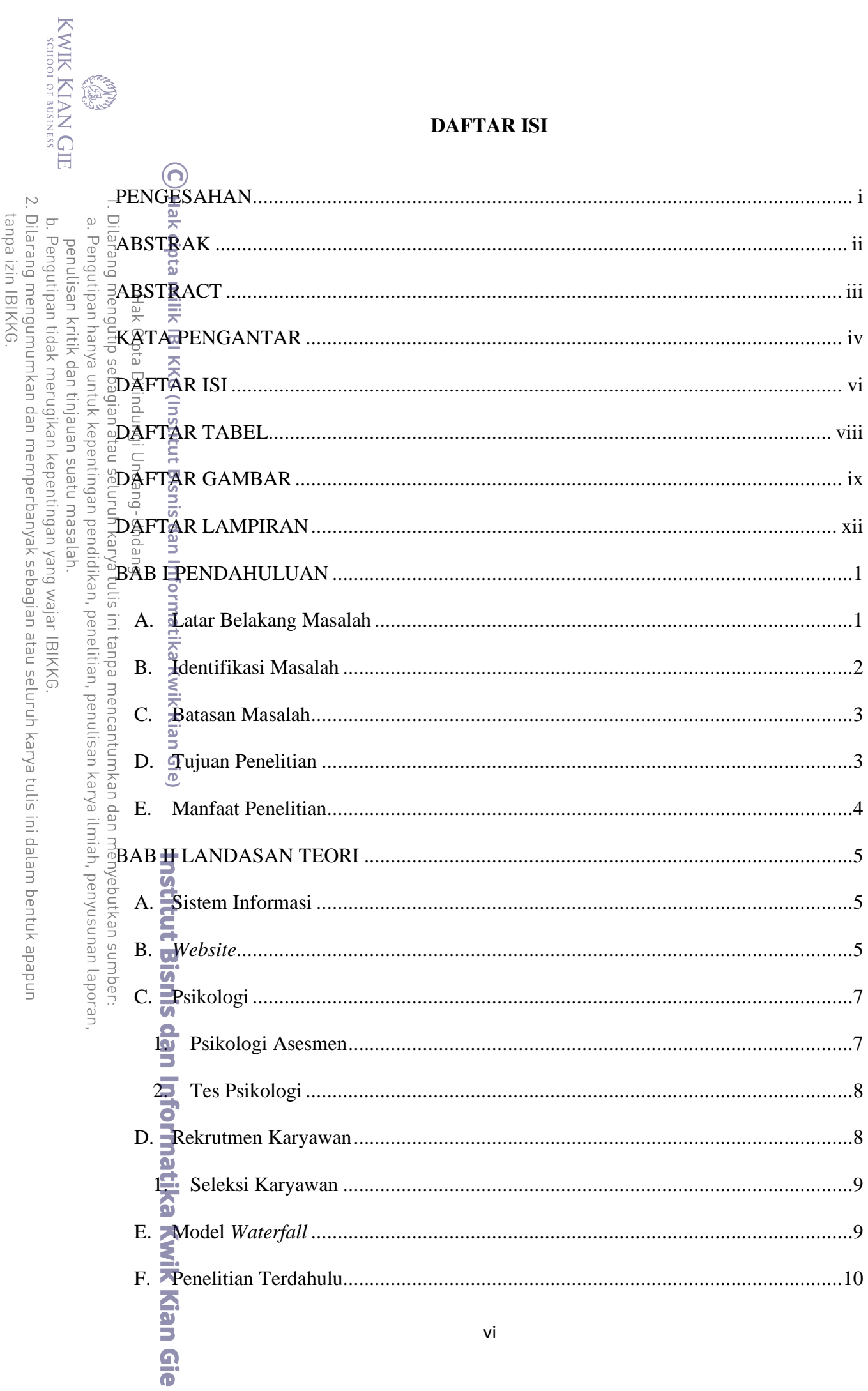

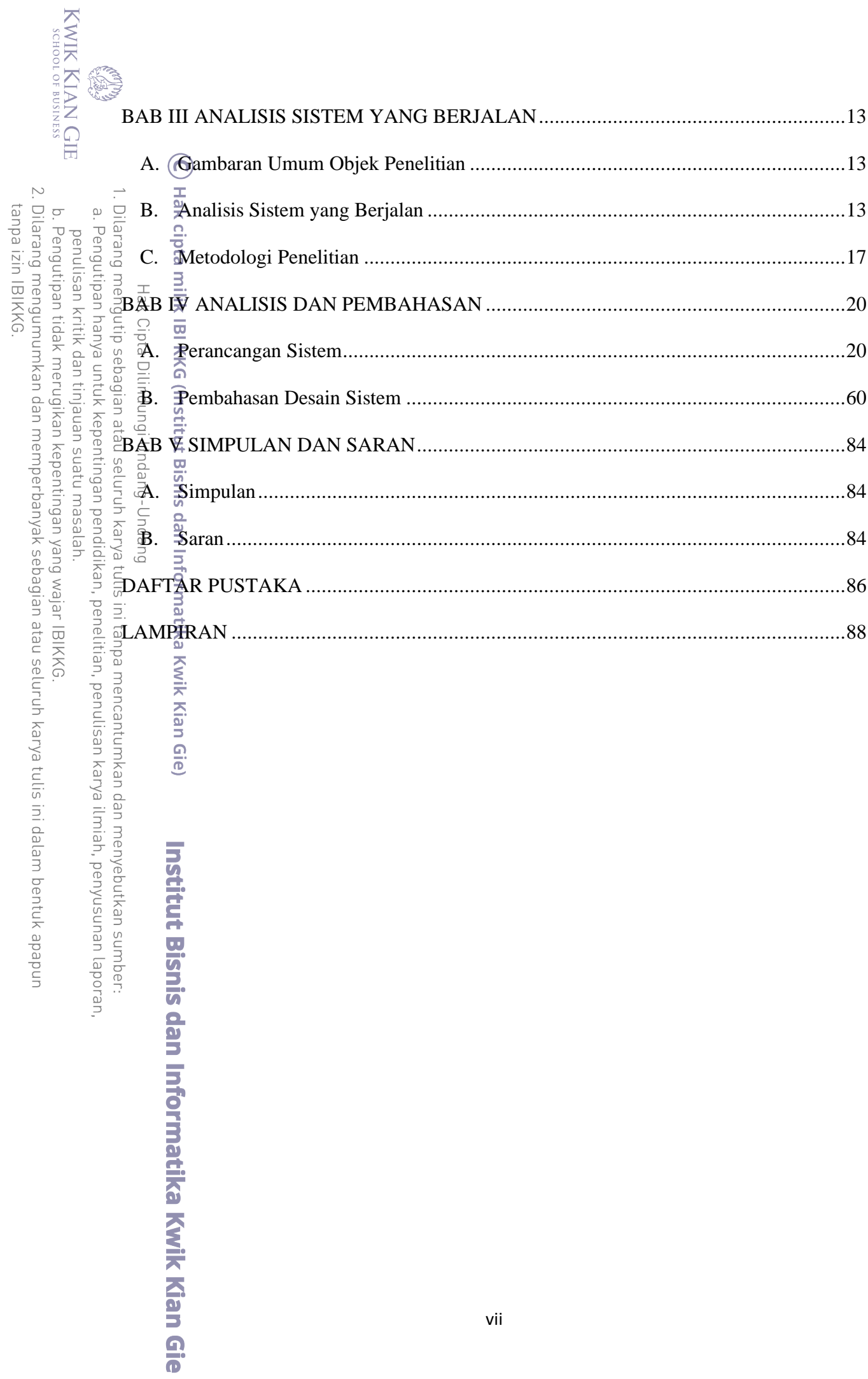

### **DAFTAR TABEL**

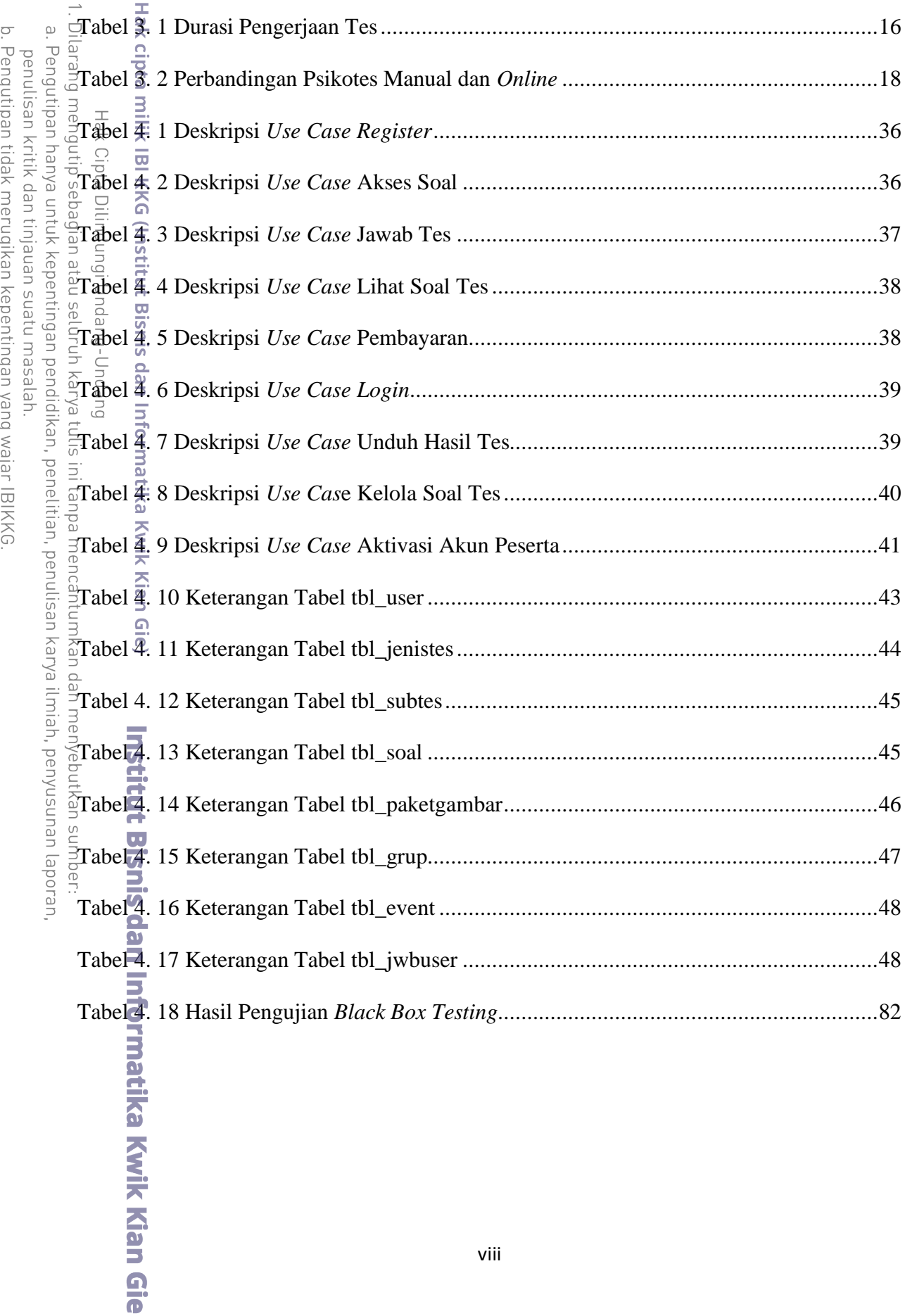

b. Pengutipan tidak merugikan kepentingan yang wajar IBIKKG.<br>2. Dilarang mengumumkan dan memperbanyak sebagian atau seluruh karya tulis ini dalam bentuk apapun<br>tanpa izin IBIKKG.

KWIK KIAN GIE

**RECORD** 

 $\odot$ 

## **DAFTAR GAMBAR**

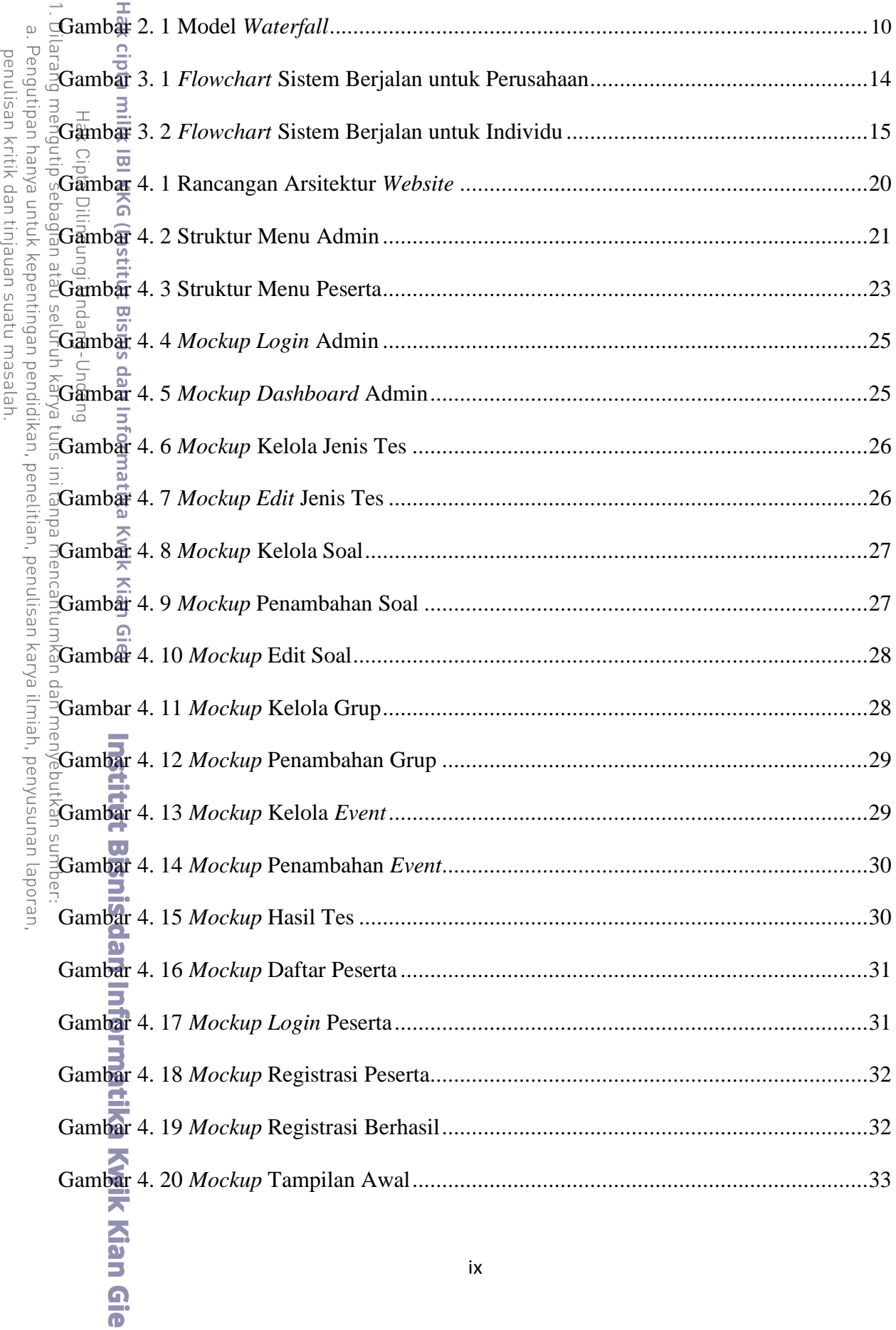

KWIK KIAN GIE<br>SUNIK KIAN GIE

**CARDS** 

 $\odot$ 

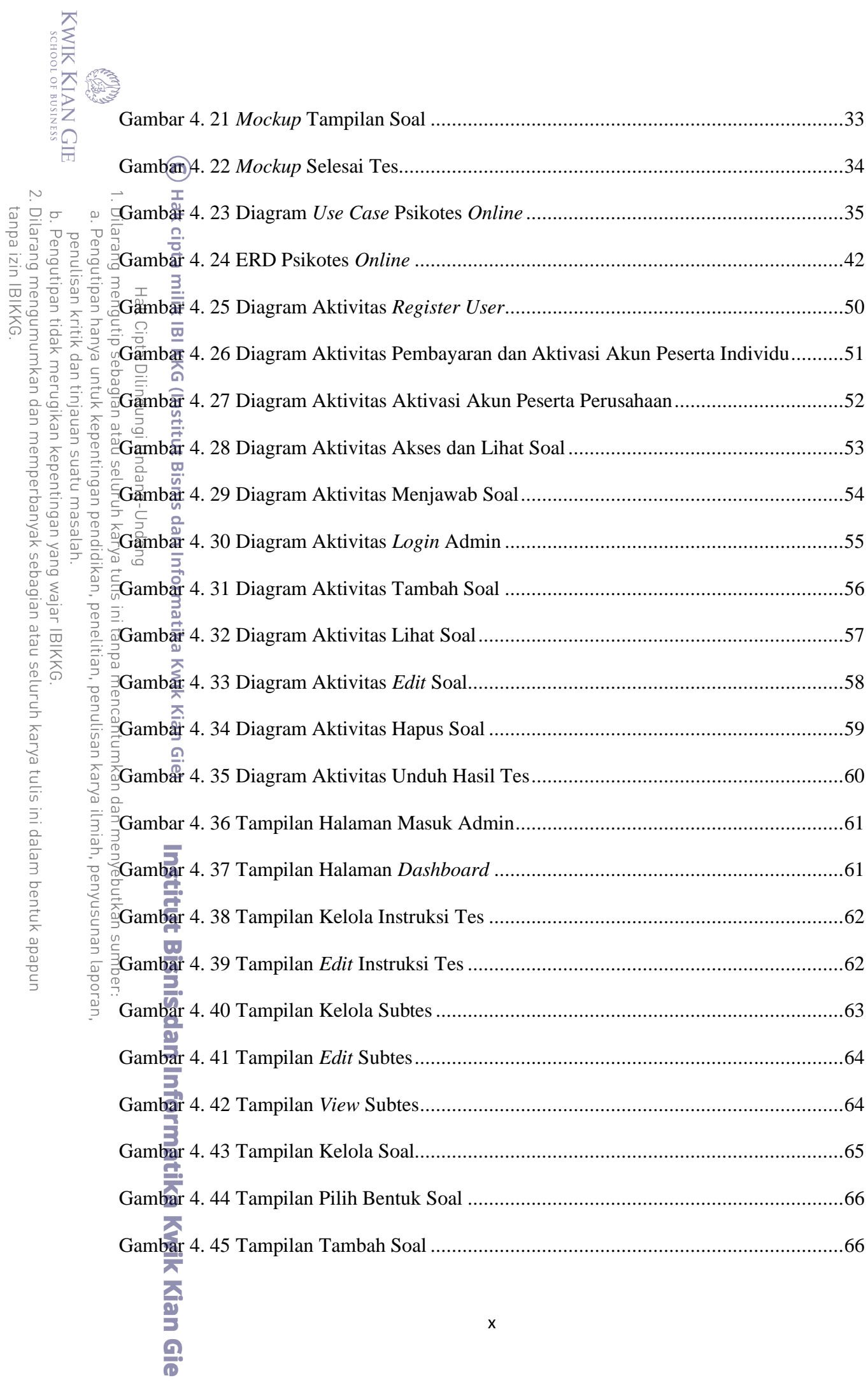

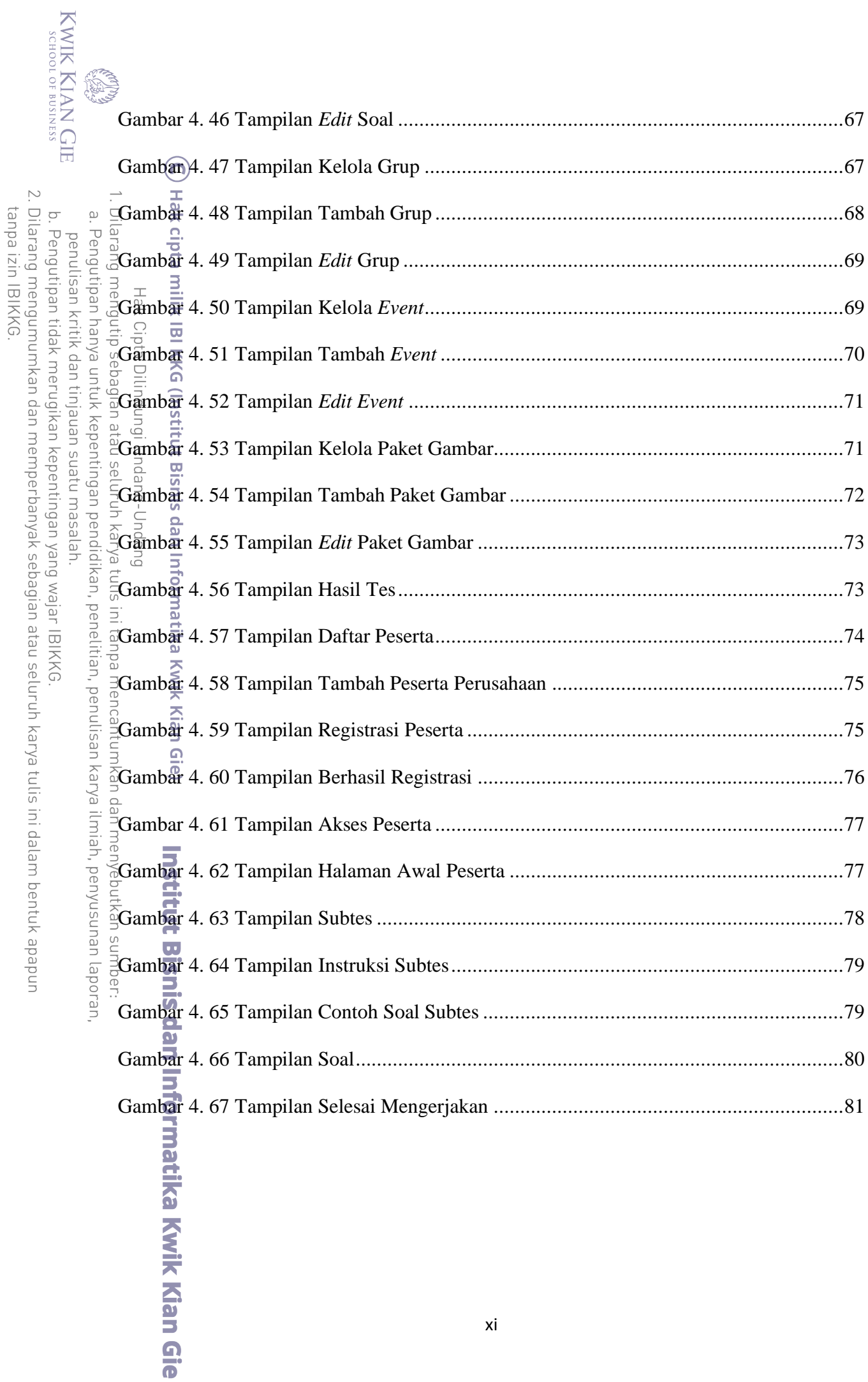

# KWIK KIAN GIE<br>KWIK KIAN GIE S **DAFTAR LAMPIRAN** ⋒  $\bar{\mathbb{D}}$ . Pengutipan hanya untuk kepentingan pendidikan, penelitian, penulisan karya ilmiah, penyusunan laporan, Pengutipan tidak merugikan kepentingan yang wajar IBIKKG penulisan kritik dan tinjauan suatu masalah  $\frac{3}{2}$   $\frac{1}{2}$   $\frac{3}{2}$   $\frac{3}{2}$   $\frac{1}{2}$  and  $\frac{1}{2}$  and  $\frac{1}{2}$  a

 $\sum$ 

 $\circ$ 

tanpa izin IBIKKG

Dilarang mengumumkan dan memperbanyak sebagian atau seluruh karya tulis ini dalam bentuk apapun

Institut Bisnis dan Informatika Kwik Kian Gie